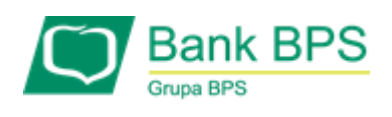

# REGULAMIN KORZYSTANIA Z KART WYDANYCH W GRUPIE BPS W RAMACH CYFROWYCH PORTFELI

# **POSTANOWIENIA OGÓLNE I DEFINICJE**

 $\left( \begin{array}{cc} 0 & 1 \\ 0 & 1 \end{array} \right)$ 

- **1.** Niniejszy regulamin określa zasady korzystania z kart wydanych w Grupie BPS w ramach Cyfrowych portfeli (dalej "Regulamin").
- **2.** Użyte w Regulaminie określenia oznaczają:
	- **1) antena zbliżeniowa NFC** elektroniczne urządzenie wbudowane w Urządzenie mobilne, wykorzystujące Technologię NFC, komunikujące się z czytnikiem zbliżeniowym, pozwalające na dokonywanie transakcji zbliżeniowej;
	- **2) Aplikacja**  Aplikacja Garmin Connect, Google Pay, Xiaomi Pay, Fitbit, Wallet; aplikacja, która umożliwia utworzenie Cyfrowego portfela;
	- **3) Aplikacja Fitbit** aplikacja Fitbit możliwa do pobrania w Google Play lub App Store, w której Użytkownik karty/Kredytobiorca tworzy Cyfrowy portfel Fitbit Pay i nadaje czterocyfrowy PIN do tego portfela;
	- **4) Aplikacja Garmin Connect** aplikacja Garmin możliwa do pobrania w Google Play lub App Store, w której Użytkownik karty/Kredytobiorca tworzy Cyfrowy portfel Garmin Pay i nadaje czterocyfrowy PIN do tego portfela;
	- **5) Aplikacja Wallet** aplikacja preinstalowana przez Apple w iPad, iPhone, MacBook oraz iWatch, przy użyciu której można korzystać z Apple Pay w iPad, iPhone, MacBook oraz iWatch;
	- **6) Apple Pay**  cyfrowy portfel umożliwiający dokonywanie płatności kartą przez Użytkownika karty/Kredytobiorcę przy użyciu Urządzeń mobilnych, po uprzednim dodaniu karty do aplikacji Wallet;
	- **7) Bank**  Bank Polskiej Spółdzielczości S.A. oraz bank spółdzielczy zrzeszony lub współpracujący z Bankiem Polskiej Spółdzielczości, który udostępnia usługę BLIK swoim Klientom;
	- **8) blokada karty/zastrzeżenie karty** unieważnienie karty przez Bank, Kredytobiorcę al Użytkownika karty, zgodnie z obowiązującymi przepisami prawa, umową lub regulaminem właściwym dla danej karty;
	- **9) CVV2/CVC2** trzycyfrowy numer umieszczony na rewersie karty, używany do autoryzacji transakcji podczas dokonywania płatności bez fizycznego użycia karty, w szczególności do dokonywania transakcji na odległość, np. poprzez Internet, telefon;
	- **10) Cyfrowy portfel**  Apple Pay, Fitbit Pay i Garmin Pay, Google Pay, Xiaomi Pay; usługa świadczona przez wydawcę portfela, umożliwiająca rejestrację w niej kart płatniczych wydawanych przez Bank oraz umożliwiająca dokonywanie zarejestrowanymi kartami płatniczymi transakcji w punktach handlowousługowych, w bankomatach oraz transakcji internetowych;
	- **11) czasowa blokada karty** czynność dokonywana przez Bank z inicjatywy własnej lub na wniosek Kredytobiorcy/ Użytkownika karty, polegająca na czasowym wstrzymaniu możliwości dokonywania transakcji autoryzowanych, zgodnie z obowiązującym regulaminem właściwym dla danej karty;
	- **12) czytnik zbliżeniowy** elektroniczne narzędzie stanowiące integralną część terminala POS, służące do przeprowadzania transakcji zbliżeniowych;
	- **13) dzień roboczy** każdy dzień z wyjątkiem sobót i dni ustawowo wolnych od pracy;
	- **14) Dostawca** w przypadku:
		- Apple Pay Apple Distribution International, z siedzibą w Irlandii, Holly Hill Industrial Estate, Cork,
		- Google Pay Google Ireland Limited z siedzibą w Irlandii, Gordon House, Barrow Street, Dublin 4,
		- Garmin Pay Garmin Ltd. z siedzibą w Mühlentalstrasse 2, Schaffhausen 8200, Switzerland,
		- FitBit Pay Fitbit International Limited, irlandzką firmą z siedzibą przy 76 Lower Baggot Street, Dublin 2,
		- Xiaomi Pay Beijing Xiaomi Mobile Software Co., Ltd. z siedzibą w Chinach, District, Beijing 10085 China Town/City: Beijing
- **15) Fitbit Pay**  Cyfrowy portfel umożliwiający dokonywanie płatności Kartą zwirtualizowaną przez Użytkownika karty/Kredytobiorca przy użyciu Urządzeń mobilnych Fitbit;
- **16) Garmin Pay**  Cyfrowy portfel umożliwiający dokonywanie płatności Kartą zwiertualizowaną przez Użytkownika karty przy użyciu Urządzeń mobilnych Garmin, utworzony w Aplikacji Garmin Connect;
- **17) Google Pay** Cyfrowy portfel dostępny na Urządzeniach Mobilnych, umożliwiający dokonywanie płatności tym urządzeniem przy użyciu Karty zwirtualizowanej;
- **18) Grupa BPS**  Bank Polskiej Spółdzielczości, podmioty zależne oraz zrzeszone banki spółdzielcze;
- **19) Infolinia**  usługa bankowości telefonicznej; obsługa klienta świadczona przez Bank drogą elektroniczną, faksową lub pocztą elektroniczną (e-mail);
- **20) karta** międzynarodowa karta Visa lub MasterCard, spersonalizowana albo niespersonalizowana, kredytowa, debetowa albo przedpłacona, zbliżeniowa, zarówno główna jak i dodatkowa, wydawana przez Bank dla klientów indywidualnych albo instytucjonalnych, za wyjątkiem naklejki zbliżeniowej;
- **21) Karta domyślna** Karta zwirtualizowana, wskazana przez Kredytobiorcę/ Użytkownika karty jako domyślna, w przypadku dokonywania transakcji za pośrednictwem Cyfrowych portfeli;
- **22) Karta zwirtualizowana**  karta będąca elektronicznym odpowiednikiem karty, przechowywana w Urządzeniu mobilnym, umożliwiająca dokonywanie transakcji bezgotówkowych;
- **23) kod PIN** 4-cyfrowy poufny numer, który łącznie z danymi zawartymi na karcie służy do elektronicznej identyfikacji Kredytobiorcy/ Użytkownika karty, przypisany do danej karty i znany tylko Kredytobiorcy/ Użytkownikowi karty;
- **24) Kredytobiorca** osoba fizyczna o pełnej zdolności do czynności prawnych (klienci indywidualni) lub osoba fizyczna prowadząca działalność gospodarczą, osoba prawna, jednostka nie posiadająca osobowości prawnej, o ile posiada zdolność prawną (klienci instytucjonalni), która zawarła w Bankiem umowę;
- **25) limit transakcyjny** kwota, do wysokości której Kredytobiorca/ Użytkownik karty może dokonywać transakcji gotówkowych oraz bezgotówkowych, w tym transakcji internetowych, w ciągu jednego dnia. Wysokość limitu ustalana jest osobno dla każdego z wymienionych rodzajów transakcji;
- **26) naklejka zbliżeniowa** międzynarodowa karta płatnicza Visa, niespersonalizowana, umożliwiająca dokonywanie wyłącznie transakcji zbliżeniowych i internetowych, wydawana przez Bank;
- **27) organizacja płatnicza** organizacja zajmująca się rozliczaniem transakcji dokonywanych przy użyciu kart wydanych w ramach danej organizacji; Bank wydaje karty w ramach organizacji Visa i MasterCard;
- **28) portal kartowy** www.kartosfera.pl, system umożliwiający dostęp zarejestrowanemu Kredytobiorcy/ Użytkownikowi karty do wybranych usług i funkcjonalności dotyczących kart za pomocą sieci Internet i przeglądarki internetowej lub aplikacji mobilnej BS Pay;
- **29) Posiadacz rachunku**  w przypadku:
	- klientów indywidualnych w zakresie dotyczącym kart debetowych i przedpłaconych osoba fizyczna, która zawarła z Bankiem odpowiednią Umowę*,* przy czym w przypadku rachunku wspólnego przez Posiadacza rachunku należy rozumieć każdego ze współposiadaczy rachunku,
	- klientów instytucjonalnych w zakresie dotyczącym kart debetowych osoba fizyczna prowadząca działalność gospodarczą, osoba prawna, jednostka nieposiadająca osobowości prawnej, o ile posiada zdolność prawną, która zawarła z Bankiem odpowiednią umowę produktową, w przypadku rachunku wspólnego przez Posiadacza rachunku rozumie się każdego ze współposiadaczy rachunku;
- **30) rachunek bankowy/Rachunek** prowadzony w Banku rachunek Posiadacza rachunku/ Kredytobiorcy, służący do wykonywania transakcji, przechowywania środków pieniężnych oraz prowadzenia rozliczeń;
- **31) strona internetowa Banku** oficjalna strona Banku, na której dostępne są m.in. aktualne wersje Regulaminu, Tabeli oprocentowania, Taryf opłat i prowizji oraz Tabeli kursowej;
- **32) technologia NFC** bezprzewodowa technologia umożliwiająca bezstykową transmisję danych na bliską odległość;
- **33) terminal POS/terminal** urządzenie elektroniczne instalowane u akceptantów, wykorzystywane do kontaktu z Bankiem - za pośrednictwem centrum autoryzacyjnego - w przypadku, gdy Kredytobiorca/ Użytkownik karty za nabywany towar lub usługę płaci kartą;
- **34) transakcja zbliżeniowa** transakcja bezgotówkowa dokonywana bezstykowo Urządzeniem mobilnym z Kartą zwirtualizowaną;
- **35) Umowa** właściwa umowa o kartę kredytową, przedpłaconą albo debetową, albo umowa rachunku, do którego została wydana karta;
- **36) Urządzenie mobilne**  urządzenie elektroniczne z dostępem do Internetu, z systemem operacyjnym wymaganym przez wydawcę danego Cyfrowego portfela w wersji spełniającej wymagania techniczne

niezbędne do instalacji danego Cyfrowego portfela, przystosowane do obsługi transakcji w technologii NFC (z wyłączeniem MacBooka), pozwalającej na bezstykową i bezprzewodową transmisję danych na bliską odległość;

- **37) Użytkownik karty** osoba fizyczna upoważniona przez Posiadacza rachunku/ Kredytobiorcę do dokonywania w imieniu i na rzecz Kredytobiorcy/ Posiadacza rachunku operacji określonych w regulaminie oraz Umowie lub sam Posiadacz rachunku;
- **38) Użytkownik portalu** Kredytobiorca/ Użytkownik karty zarejestrowany w portalu kartowym.
- **39) Xiaomi Pay**  Cyfrowy portfel dostępny na Urządzeniach Mobilnych, umożliwiający dokonywanie płatności tym urządzeniem przy użyciu Karty zwirtualizowanej.

# **UŻYTKOWNICY CYFROWYCH PORTFELI**

- **1.** Użytkownikiem Cyfrowych portfeli może być Kredytobiorca posiadający kartę lub uprawniony Użytkownik karty, pod warunkiem, że:
	- **1)** posiada Urządzenie mobilne, spełniające wymagania techniczne dotyczące instalacji i korzystania z Cyfrowego Portfela, którego chciałby używać;

**§ 2.**

**§ 3.**

- **2)** ma zainstalowaną Aplikację oraz utworzony Cyfrowy portfel na Urządzeniu mobilnym;
- **3)** zapoznał się i zaakceptował warunki korzystania z Cyfrowego portfela, wraz z wyrażeniem zgody na przekazywanie swoich danych do Dostawcy danej Aplikacji;
- **4)** zapoznał się i zaakceptował niniejszy Regulamin.
- **2.** Bank umożliwia dodanie do Cyfrowych portfeli wszystkich kart płatniczych wydanych przez Bank, za wyjątkiem kart wydanych do podstawowego rachunku płatniczego oraz naklejki zbliżeniowej, na zasadach określonych w Regulaminie

#### **REJESTRACJA I AKTYWACJA KARTY**

- **1.** Po spełnieniu wszystkich wymagań określonych w § 2 powyżej, Kredytobiorca posiadający kartę lub uprawniony Użytkownik karty dodaje kartę do Cyfrowego portfela poprzez:
	- **1)** wpisanie w Cyfrowym portfelu danych karty, takich jak: numer karty, data ważności karty oraz kodu CVV2/ CVC2 lub
	- **2)** wykonanie zdjęcia karty w Aplikacji i podanie jej kodu CVV2/ CVC2.
- **2.** Po poprawnym dodaniu karty w Cyfrowym portfelu zostaje utworzona Karta zwirtualizowana, oddzielna dla każdej zarejestrowanej karty.
- **3.** Kredytobiorca/ Użytkownik karty wybiera jedną z metod uwierzytelnienia w celu aktywacji Karty zwirtualizowanej w Cyfrowym portfelu:
	- **1)** poprzez kod SMS; wówczas na numer telefonu komórkowego, wskazany w Banku, Kredytobiorca/ Użytkownik karty otrzymuje jednorazowy kod weryfikacyjny, którym potwierdza rejestrację do usługi w odpowiednim miejscu w aplikacji;
	- **2)** poprzez kontakt z Infolinią Banku; wówczas weryfikacja odbywa się zgodnie z regulacjami dla tego kanału dostępu, zgodnie z odpowiednią umową lub regulaminem;
	- **3)** w niektórych przypadkach aktywacja Karty zwirtualizowanej może przebiegać z pominięciem etapu uwierzytelnienia, zgodnie z zasadami określonymi przez Dostawcę Aplikacji.
- **4.** Po rejestracji pierwszej Karty zwirtualizowanej, zostanie ona ustawiona jako Karta domyślna.
- **5.** Transakcje przy użyciu Karty zwirtualizowanej mogą być dokonywane od momentu jej aktywacji.
- **6.** Kredytobiorca/ Użytkownik karty może w każdym czasie zmienić Kartę domyślną, a także dodać, usunąć wszystkie lub dowolne Karty zwirtualizowane w Cyfrowym portfelu oraz zawiesić lub usunąć daną Kartę zwirtualizowaną w Portalu kartowym. Dodanie kolejnej Karty zwirtualizowanej wymaga uwierzytelnienia, zgodnie z ust. 3.
- **7.** Użytkownik Karty zwirtualizowanej, który chciałby używać tej karty na więcej niż jednym Urządzeniu mobilnym, powinien dokonać aktywacji tej karty na każdym z tych urządzeń odrębnie.
- **8.** Odstąpienie od umowy dotyczącej karty lub umowy rachunku bankowego, do którego karta została wydana, wypowiedzenie, rozwiązanie lub wygaśnięcie którejkolwiek z tych umów, skutkuje usunięciem przez Bank Karty zwirtualizowanej i uniemożliwieniem korzystania z niej z chwilą skutecznego odstąpienia od którejkolwiek z ww. umów, upływu okresu wypowiedzenia, rozwiązania lub wygaśnięcia.

#### **TRANSAKCJE Z UŻYCIEM CYFROWEGO PORTFELA**

**§ 4.**

- **1.** Karta zwirtualizowana umożliwia dokonywanie bezgotówkowych i gotówkowych transakcji kartami zarejestrowanymi i aktywowanymi w Aplikacji w każdym punkcie akceptującym płatności zbliżeniowe danego Cyfrowego portfela.
- **2.** Numer karty, kod PIN karty, termin ważności karty i limity transakcyjne w przypadku Karty zwirtualizowanej są takie same jak w przypadku karty. Zmiana któregokolwiek z tych parametrów w stosunku do karty, skutkuje taką samą zmianą w stosunku do Karty zwirtualizowanej. Karta zwirtualizowana nie posiada kodu CVV2/ CVC2 i nie jest na niej umieszczany podpis Użytkownika karty.
- **3.** Dokonanie transakcji zbliżeniowej Kartą zwirtualizowaną obciąża ten sam rachunek bankowy, który jest obciążany w przypadku transakcji kartą.
- **4.** Dokonanie transakcji i jej autoryzacja w Cyfrowym portfelu wymaga:
	- **1)** odblokowania/ wzbudzenia ekranu Urządzenia mobilnego;
	- **2)** włączonej anteny zbliżeniowej NFC;
	- **3)** zbliżenia Urządzenia mobilnego do czytnika transakcji zbliżeniowych w terminalu POS;
	- **4)** potwierdzenia każdej wykonywanej transakcji sposobem weryfikacji tożsamości, zgodnie z warunkami Dostawcy Aplikacji;
	- **5)** w przypadku użycia Aplikacji mobilnej wybrania metody płatności oraz potwierdzenie na Urządzeniu mobilnym zamiaru dokonania transakcji;
	- **6)** w niektórych przypadkach, dla transakcji powyżej limitu transakcji bez konieczności potwierdzania kodem PIN oraz losowo wybranych transakcji, podania kodu PIN dla karty na terminalu POS.
- **5.** W przypadku, kiedy Kredytobiorca/ Użytkownik karty zarejestrował i aktywował więcej niż jedną Kartę zwirtualizowaną, Użytkownik karty/Kredytobiorca może wybrać kartę, którą chciałby dokonać tej transakcji. Jeżeli tego nie zrobi, transakcja zostanie zrealizowana przy użyciu Karty domyślnej.
- **6.** Jeżeli Kredytobiorca/ Użytkownik karty dokonał transakcji z użyciem Karty zwirtualizowanej, zgodnie z zasadami określonymi w ust. 4-5 powyżej, uznaje się, że wyraził zgodę na jej wykonanie.
- **7.** Użytkownik Karty zwirtualizowanej może dokonać włączenia i wyłączenia danej Karty zwirtualizowanej oraz jej usunięcia w Cyfrowym portfelu, Portalu kartowym lub poprzez Infolinię Banku.
- **8.** Bank ma prawo zablokować możliwość korzystania z Karty zwirtualizowanej, ze względu na:
	- **1)** uzasadnione przyczyny związane z bezpieczeństwem karty lub Urządzenia mobilnego powiązanego z tą kartą;
	- **2)** podejrzenia nieuprawnionego użycia karty lub umyślnego doprowadzenia do transakcji zbliżeniowej.
- **9.** Bank odblokowuje Kartę zwirtualizowaną, jeżeli przestały istnieć podstawy do utrzymywania blokady, o których mowa w ust. 8 powyżej.
- **10.** Zablokowanie karty zwirtualizowanej skutkuje brakiem możliwości jej aktywacji oraz dokonywania transakcji za pośrednictwem Cyfrowego portfela do momentu jej odblokowania, a zastrzeżenie karty skutkuje brakiem możliwości dokonywania transakcji za pośrednictwem Cyfrowego portfela oraz usunięciem Karty zwirtualizowanej.
- **11.** W przypadku rachunku wspólnego, czynności związane z blokowaniem Karty zwirtualizowanej nie mają skutku względem kart innych współposiadaczy rachunku.

# **ZMIANA REGULAMINU**

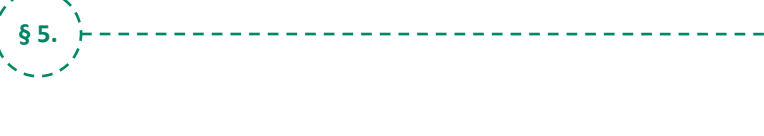

- **1.** Bank zastrzega sobie możliwość dokonywania zmian Regulaminu z ważnych przyczyn, za które uznaje się:
	- **1)** wprowadzenie nowych lub zmianę istniejących powszechnie obowiązujących przepisów prawa dotyczących usług świadczonych przez Bank na podstawie umowy z dostawcą aplikacji i na podstawie odpowiedniej umowy produktowej oraz niniejszego Regulaminu,
	- **2)** zmiany lub pojawienie się nowych interpretacji powszechnie obowiązujących przepisów prawa na skutek orzeczeń sądów albo decyzji, rekomendacji lub zaleceń Narodowego Banku Polskiego, właściwego organu nadzoru lub innych organów władzy i administracji publicznej wpływających na postanowienia niniejszego Regulaminu,
	- **3)** zmiany warunków rynkowych związanych z postępem technicznym, technologicznym i informatycznym,
	- **4)** wprowadzenie do oferty Banku lub wycofanie z oferty Banku usług i produktów,
	- **5)** zmiana nazwy marketingowej usług i produktów,
	- **6)** rozszerzenie lub zmianę funkcjonalności istniejących produktów i usług oraz zmiany systemu informatycznego,
	- **7)** konieczność sprostowania omyłek pisarskich, rachunkowych, a także zapewnienia jednoznaczności postanowień Regulaminu, nie zwiększająca zakresu obowiązków i nie zmniejszająca zakresu uprawnień Kredytobiorcy/ Użytkownika karty, korzystającego z usług opisanych w niniejszym Regulaminie.
- **2.** Użytkownik Karty zwirtualizowanej będzie informowany o zmianach Regulaminu oraz o dacie ich wejścia w życie nie później niż na dwa miesiące przed proponowaną datą ich wejścia w życie, pisemnie lub za pośrednictwem poczty elektronicznej e-mail, a także na stronie internetowej Banku.
- **3.** Termin, o którym mowa w ust. 2, nie dotyczy zmian dokumentów w sytuacjach wskazanych w ust. 1 pkt 4- 7 oraz w przypadku, gdy ich zmiany dotyczą wyłącznie:
	- **1)** zmiany nazw tytułów, podtytułów i rozdziałów niniejszego Regulaminu;
	- **2)** zaprzestania oferowania produktów i usług Banku, niemającego wpływu na zakres obowiązków i uprawnień Banku.
- **4.** W przypadku zmian, o których mowa w ust. 3 Bank informuje o zmianie niniejszego Regulaminu po jej dokonaniu bez zbędnej zwłoki, za pośrednictwem komunikatu zamieszczonego na stronie internetowej Banku.
- **5.** Jeśli przed proponowaną datą wejścia w życie zmian Kredytobiorca/ Użytkownik karty nie złoży pisemnego sprzeciwu wobec zmiany niniejszego Regulaminu uznaje się, że Kredytobiorca/ Użytkownik karty wyraził na nie zgodę.

# **INNE POSTANOWIENIA**

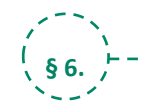

- **1.** O udostępnieniu Cyfrowych portfeli Apple Pay, Fitbit Pay i Garmin Pay, Google Pay, Xiaomi Pay dla klientów Banku, Bank poinformuje za pośrednictwem komunikatu zamieszczonego na stronie internetowej Banku.
- **2.** Użytkownik Karty zwirtualizowanej zobowiązany jest do:
	- **1)** korzystania z niej zgodnie z zawartymi z Bankiem umowami oraz zapisami odpowiednich regulaminów produktowych;
	- **2)** nieudostępniania Urządzenia mobilnego, na którym znajduje się Karta zwirtualizowana oraz środków dostępu i kodów identyfikacyjnych wykorzystywanych podczas płatności w Cyfrowym portfelu osobom nieuprawnionym;
	- **3)** podejmowania niezbędnych środków bezpieczeństwa służących zapobieganiu wystąpienia nieautoryzowanych transakcji, w tym odpowiedniego zabezpieczenia Urządzenia mobilnego poprzez: a) aktualizacje systemu operacyjnego oraz aplikacji,
		- b) stosowanie oprogramowania antywirusowego,
		- c) stosowania zapór bezpieczeństwa, jeżeli to możliwe,
		- d) korzystania z przeglądarek internetowych rekomendowanych przez Bank;

----------------------------------

**4)** ochrony i przechowywania osobno Urządzenia mobilnego z zarejestrowaną Kartą zwirtualizowaną, kodu PIN oraz innych danych służących do odblokowania ekranu Urządzenia mobilnego, w tym środków dostępu i kodów indentyfikacyjnych wykorzystywanych podczas płatności w Cyfrowym portfelu z zachowaniem należytej staranności;

- **5)** niezwłocznego zgłoszenia utraty, kradzieży, przywłaszczenia albo nieuprawnionego użycia Urządzenia mobilnego, na którym znajduje się Karta zwirtualizowana.
- **3.** W sprawach nieuregulowanych w niniejszym Regulaminie zastosowanie mają postanowienia regulaminów odpowiednich produktów bankowych.

**Regulamin obowiązuje od 21 kwietnia 2023 r.**

-------